**IBM PowerHA SystemMirror for AIX Enterprise Edition**

バージョン **7.2.2**

# リリースノート

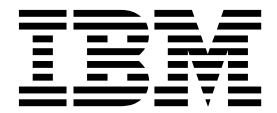

**IBM PowerHA SystemMirror for AIX Enterprise Edition**

バージョン **7.2.2**

# リリースノート

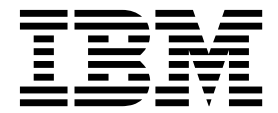

お願い -

本書および本書で紹介する製品をご使用になる前に、 9 [ページの『特記事項』に](#page-16-0)記載されている情報をお読みください。

本書は、PowerHA SystemMirror バージョン 7.2.2 for AIX および新しい版で明記されていない限り、以降のすべ てのリリースおよびモディフィケーションに適用されます。

お客様の環境によっては、資料中の円記号がバックスラッシュと表示されたり、バックスラッシュが円記号と表示さ れたりする場合があります。

原典: IBM PowerHA SystemMirror for AIX Enterprise Edition Version 7.2.2 Release Notes First edition (December 2017)

- 発行: 日本アイ・ビー・エム株式会社
- 担当: トランスレーション・サービス・センター
- **© Copyright IBM Corporation 2017.**

# 目次

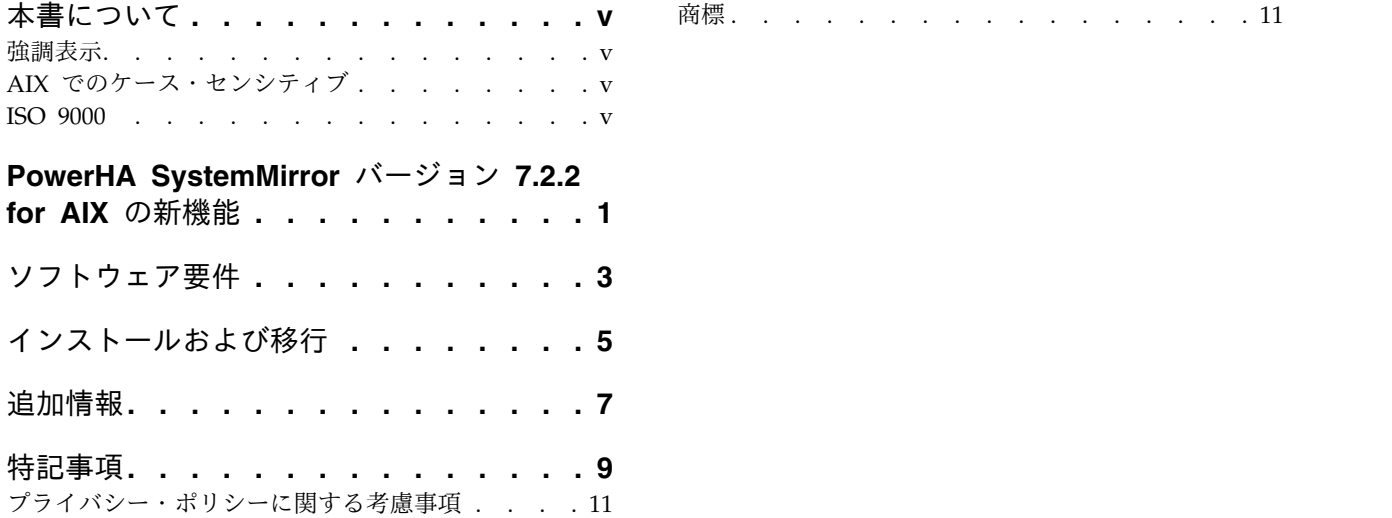

### <span id="page-6-0"></span>本書について

「リリース・ノート」トピックには、他のトピックに記載されていない最新の技術情報が含まれています。 また、PowerHA® SystemMirror® バージョン 7.2.2 for AIX® ライセンス・プログラムの新機能を紹介し ています。

#### 強調表示

本書では、次の強調表示規則を使用しています。

- 太字 コマンド、サブルーチン、キーワード、ファイル、構造体、ディレクトリー、およびシステムによって名前 が事前に定義されているその他の項目を表します。 さらに太字の強調表示は、ユーザーが選択するボタン、 ラベル、およびアイコンなどのグラフィカル・オブジェクトも示します。
- イタリック ユーザーが入力する実際の名前または値のパラメーターを示します。
- モノスペース 具体的なデータ値の例、表示される可能性があるテキストの例、プログラマーとして作成する可能性がある ものに似たプログラム・コードの一部の例、システムからのメッセージ、またはユーザーが入力しなければ ならないテキストを示します。

### **AIX** でのケース・センシティブ

AIX オペレーティング・システムでは、すべてケース・センシティブとなっています。これは、英大文字 と小文字を区別するという意味です。 例えば、**ls** コマンドを使用するとファイルをリストできます。 LS と入力すると、システムはそのコマンドが「is not found」と応答します。 同様に、**FILEA**、**FiLea**、およ び **filea** は、同じディレクトリーにある場合でも、3 つの異なるファイル名です。 予期しない処理が実行 されないように、常に正しい大/小文字を使用するようにしてください。

#### **ISO 9000**

当製品の開発および製造には、ISO 9000 登録品質システムが使用されました。

## <span id="page-8-0"></span>**PowerHA SystemMirror** バージョン **7.2.2 for AIX** の新機能

PowerHA SystemMirror バージョン 7.2.2 for AIX には以下の新機能および更新があります。

フェイルオーバー・リハーサル

フェイルオーバー・リハーサルは、マルチサイト・クラスター内のさまざまなストレージ・デバイ スのミラーリング状況を提供します。詳しくは[、『フェイルオーバー・リハーサル』ト](http://www.ibm.com/support/knowledgecenter/SSPHQG_7.2.2/com.ibm.powerha.pprc/ha_pprc_failover_rehearsal.htm)ピックを参 照してください。

#### 地理的論理ボリューム・マネージャー **(GLVM)**

glvm.rpv.util、glvm.rpv.client、および glvm.rpv.server のファイルセットは、PowerHA SystemMirror 7.2.2 Enterprise Edition for AIX から移動され、AIX バージョン 7.1.5 基本メディ アに追加されました。詳しくは[、『インストールの前提条件』を](http://www.ibm.com/support/knowledgecenter/SSPHQG_7.2.2/com.ibm.powerha.geolvm/ha_glvm_installl_prereqs.htm)参照してください。

### <span id="page-10-0"></span>ソフトウェア要件

PowerHA SystemMirror バージョン 7.2.2 for AIX をインストールする前に、入手できる AIX および PowerHA SystemMirror のサービス・パックをすべて IBM® Fix [Central](http://www.ibm.com/support/fixcentral/) Web サイトからインストール する必要があります。

PowerHA SystemMirror バージョン 7.2.2 for AIX は、以下のバージョンの AIX オペレーティング・シ ステムでサポートされています。

- v IBM AIX 7.1(テクノロジー・レベル 3 適用) (サービス・パック 9 以降が適用済み)
- v IBM AIX 7.1(テクノロジー・レベル 4 適用) (サービス・パック 4 以降が適用済み)
- v IBM AIX 7.1(テクノロジー・レベル 5 適用) 以降
- v IBM AIX バージョン 7.2 (サービス・パック 4 以降が適用済み)
- IBM AIX 7.2 with Technology Level 1 (サービス・パック 2 以降が適用済み)
- v IBM AIX 7.2(テクノロジー・レベル 2 適用) 以降

## <span id="page-12-0"></span>インストールおよび移行

PowerHA SystemMirror バージョン 6.1 から PowerHA SystemMirror バージョン 7.2.2 for AIX には 移行できません。最初に PowerHA SystemMirror バージョン 6.1 から PowerHA SystemMirror バージ ョン 7.2 に移行する必要があります。移行について詳しくは、『PowerHA [SystemMirror](http://www.ibm.com/support/knowledgecenter/SSPHQG_7.2.2/com.ibm.powerha.insgd/ha_install_mig61.htm) 6.1 から PowerHA SystemMirror 7.1 [以降への移行』ト](http://www.ibm.com/support/knowledgecenter/SSPHQG_7.2.2/com.ibm.powerha.insgd/ha_install_mig61.htm)ピックを参照してください。

スナップショットを使用した PowerHA SystemMirror バージョン 7.2.2 for AIX のアップグレードにつ いて詳しくは[、スナップショットを使用した](http://www.ibm.com/support/knowledgecenter/SSPHQG_7.2.2/com.ibm.powerha.insgd/ha_install_upgrade_snapshot.htm) PowerHA SystemMirror のアップグレード』トピックを参 照してください。

オフライン・クラスターのアップグレードについて詳しくは、『PowerHA SystemMirror [のオフライン・](http://www.ibm.com/support/knowledgecenter/SSPHQG_7.2.2/com.ibm.powerha.insgd/ha_install_upgrade_offline.htm) [クラスターのアップグレード』ト](http://www.ibm.com/support/knowledgecenter/SSPHQG_7.2.2/com.ibm.powerha.insgd/ha_install_upgrade_offline.htm)ピックを参照してください。

漸次移行について詳しくは、『[Performing](http://www.ibm.com/support/knowledgecenter/SSPHQG_7.2.2/com.ibm.powerha.insgd/ha_install_rolling_migration.htm) a rolling migration』トピックを参照してください。

PowerHA SystemMirror GUI サーバーを PowerHA SystemMirror クラスターにインストールする必要 はありませんが、エージェントはクラスターにインストールする必要があります。 PowerHA SystemMirror GUI サーバーあるいはエージェントを移行する間は、サービスの元の状態を維持すること を試みます。例えば、移行操作を開始するときにサーバーがアクティブであった場合は、移行操作の完了後 に再度そのサーバーを稼働しようとします。

### <span id="page-14-0"></span>追加情報

### **PowerHA SystemMirror** グラフィカル・ユーザー・インターフェース **(GUI)**

PowerHA SystemMirror バージョン 7.2.2 for AIX メディア上にあるファイルセットをインストールした ら、**smuiinst.ksh** コマンドを実行してインストール・プロセスを完了する必要があります。 **smuiinst.ksh** コマンドは、PowerHA SystemMirror GUI インストール・プロセスの完了に必要となる残りのファイル を自動的にダウンロードしてインストールします。このようなダウンロード対象ファイルは General Public License (GPL) の下でライセンスされているため上記ファイルセットには同梱されていません。

PowerHA SystemMirror GUI は、AIX オペレーティング・システムまたは Linux オペレーティング・シ ステムにインストールすることができ、PowerHA SystemMirror GUI サーバーの同じインスタンス内 で、両方のプラットフォームから並行してクラスターを管理することができます。AIX の場合のみ、 PowerHA SystemMirror GUI バージョン 7.2.2 サーバーは、PowerHA SystemMirror 7.1.3 SP 7、PowerHA SystemMirror 7.2.0 SP 3、または PowerHA SystemMirror 7.2.1 が稼働するクラスターと 一緒に作動することもできます。PowerHA SystemMirror 7.1.3 および PowerHA SystemMirror 7.2.0 ク ラスターの場合、モニター機能およびログの表示機能のみがサポートされます。 PowerHA SystemMirror 7.2.1 クラスターの場合、すべての管理機能がサービス・パック 2 で提供されます。それより前のサービ ス・パックでは、基本的な非管理機能のみがサポートされます。

PowerHA SystemMirror GUI には、PowerHA SystemMirror バージョン 7.2.2 for AIX で以下の制限事 項があります。

v クラスターの追加あるいは作成ができない場合は、PowerHA SystemMirror GUI サーバー・システム から接続を確立しようとしているリモート・システムへの SSH が機能していることを確認してくださ い。プロンプトに応答する必要はありません。例えば、次のようにします。

# ssh 172.19.67.49 /bin/hostname The authenticity of host '172.19.67.49 (172.19.67.49)' can't be established. ECDSA key fingerprint is 41:19:ea:f6:4f:46:91:29:f5:a0:fd:89:91:f7:28:97. Are you sure you want to continue connecting (yes/no)?

現行バージョンの PowerHA SystemMirror GUI では、SSH 接続を確立するためにプロンプトに応答 する必要があります。ホストを PowerHA SystemMirror GUI サーバーの ~/.ssh/known hosts ファイ ルに追加するには、yes を入力して応答する必要があります。

- v PowerHA SystemMirror GUI では、管理対象クラスター・ノードのホスト名を変更することはできま せん。 PowerHA SystemMirror GUI サーバーが管理しているクラスター・ノードのホスト名を変更す る必要がある場合は、クラスターを PowerHA SystemMirror GUI サーバーから除去してからホスト名 を変更し、ホスト名の変更後に再度クラスターを追加する必要がある場合があります。
- v PowerHA SystemMirror GUI では、GUI サーバー・ホストのホスト名を変更することはできません。 GUI サーバーのホスト名を変更する必要がある場合は、すべてのクラスターを除去した後、ホスト名の 変更後にそれらのクラスターを再ディスカバーするか、すべてのクラスター・ノード上の 「/usr/es/sbin/cluster/ui/agent/configuration-agent.json」ファイルを手動で更新して、サーバー URL の古いサーバー IP アドレスを新しいアドレスに置き換える必要があります。この変更の完了後 に、エージェントを再始動します。
- v この時点で、クラスターを作成または追加するには、root ログインが必要です。PowerHA SystemMirror GUI でクラスターを追加した後は、そのクラスターを PowerHA SystemMirror GUI で 管理するために root ログインは不要です。
- v PowerHA SystemMirror GUI ウィザードを使用してクラスターを作成する場合、クラスターに追加し た最初のノードの代替ノード名や永続 IP を構成することはできません。最初のノードは、リモート環 境に対する認証に使用されます。このノードは、割り当てられたデフォルトのノード・ラベルを使用し てクラスターに組み込まれます。
- v SSH 鍵を使用して認証するためのオプションは、オープン端末機能からは使用できません。現時点で は、パスワードによる SSH 認証のみがサポートされます。

#### 資料

資料に対する最新の更新を確認するには、『PowerHA [SystemMirror](http://www.ibm.com/support/knowledgecenter/SSPHQG_7.2.2/com.ibm.powerha.navigation/powerha_whatsnew.htm) の新機能』トピックを参照してくだ さい。

インターネット接続なしで資料を参照したい場合は、Windows 7、Windows 8、または Windows 10 が 稼働するコンピューターに PowerHA SystemMirror バージョン 7.2.2 for AIX IBM Knowledge Center をインストールすることができます。PowerHA SystemMirror バージョン 7.2.2 for AIX IBM Knowledge Center のインストール・ファイルは、Entitled [Software](https://www.ibm.com/servers/eserver/ess/ProtectedServlet.wss) Service Web サイトからダウンロー ドすることができます。

最新バージョンのリリース・ノートを確認するには、『PowerHA [SystemMirror](http://www.ibm.com/support/knowledgecenter/SSPHQG_7.2.2/com.ibm.powerha.navigation/releasenotes.htm) バージョン 7.2.2 for AIX [リリース・ノート』ト](http://www.ibm.com/support/knowledgecenter/SSPHQG_7.2.2/com.ibm.powerha.navigation/releasenotes.htm)ピックを参照してください。

PDF ファイルで資料を表示するには、『PowerHA [SystemMirror](http://www.ibm.com/support/knowledgecenter/SSPHQG_7.2.2/com.ibm.powerha.navigation/powerha_pdf.htm) バージョン 7.2.2 for AIX PDF』トピ ックを参照してください。

#### マニュアル・ページ

PowerHA SystemMirror コマンドのマニュアル・ページは cluster.man.en\_US.es.data ファイルセット内 に提供されています。このファイルセットは /usr/share/man/cat1 ディレクトリーにインストールされて います。マニュアル・ページを表示するには、コマンド・ラインから man *command\_name* と入力します (*command\_name* はコマンドの名前です)。

**clmgr** コマンドを使用すれば、大半の PowerHA SystemMirror 操作を実行することができます。 **clmgr** コマンドを使用することで実行できる操作について詳しくは、『clmgr [command:](http://www.ibm.com/support/knowledgecenter/SSPHQG_7.2.2/com.ibm.powerha.clmgrref/clmgrref.htm) Quick reference』トピ ックを参照してください。

### <span id="page-16-0"></span>特記事項

本書は米国が提供する製品およびサービスについて作成したものです。

本書に記載の製品、サービス、または機能が日本においては提供されていない場合があります。日本で利用 可能な製品、サービス、および機能については、日本 IBM の営業担当員にお尋ねください。本書で IBM 製品、プログラム、またはサービスに言及していても、その IBM 製品、プログラム、またはサービスのみ が使用可能であることを意味するものではありません。これらに代えて、IBM の知的所有権を侵害するこ とのない、機能的に同等の製品、プログラム、またはサービスを使用することができます。ただし、IBM 以外の製品とプログラムの操作またはサービスの評価および検証は、お客様の責任で行っていただきます。

IBM は、本書に記載されている内容に関して特許権 (特許出願中のものを含む) を保有している場合があ ります。本書の提供は、お客様にこれらの特許権について実施権を許諾することを意味するものではありま せん。実施権についてのお問い合わせは、書面にて下記宛先にお送りください。

〒*103-8510* 東京都中央区日本橋箱崎町*19*番*21*号 日本アイ・ビー・エム株式会社 法務・知的財産 知的財産権ライセンス渉外

IBM およびその直接または間接の子会社は、本書を特定物として現存するままの状態で提供し、商品性の 保証、特定目的適合性の保証および法律上の瑕疵担保責任を含むすべての明示もしくは黙示の保証責任を負 わないものとします。国または地域によっては、法律の強行規定により、保証責任の制限が禁じられる場 合、強行規定の制限を受けるものとします。

この情報には、技術的に不適切な記述や誤植を含む場合があります。本書は定期的に見直され、必要な変更 は本書の次版に組み込まれます。 IBM は予告なしに、随時、この文書に記載されている製品またはプログ ラムに対して、改良または変更を行うことがあります。

本書において IBM 以外の Web サイトに言及している場合がありますが、便宜のため記載しただけであ り、決してそれらの Web サイトを推奨するものではありません。それらの Web サイトにある資料は、 この IBM 製品の資料の一部ではありません。それらの Web サイトは、お客様の責任でご使用ください。

IBM は、お客様が提供するいかなる情報も、お客様に対してなんら義務も負うことのない、自ら適切と信 ずる方法で、使用もしくは配布することができるものとします。

本プログラムのライセンス保持者で、(i) 独自に作成したプログラムとその他のプログラム (本プログラム を含む) との間での情報交換、および (ii) 交換された情報の相互利用を可能にすることを目的として、本 プログラムに関する情報を必要とする方は、下記に連絡してください。

*IBM Director of Licensing IBM Corporation North Castle Drive, MD-NC119 Armonk, NY 10504-1785 US*

本プログラムに関する上記の情報は、適切な使用条件の下で使用することができますが、有償の場合もあり ます。

本書で説明されているライセンス・プログラムまたはその他のライセンス資料は、IBM 所定のプログラム 契約の契約条項、IBM プログラムのご使用条件、またはそれと同等の条項に基づいて、IBM より提供され ます。

記載されている性能データとお客様事例は、例として示す目的でのみ提供されています。実際の結果は特定 の構成や稼働条件によって異なります。

IBM 以外の製品に関する情報は、その製品の供給者、出版物、もしくはその他の公に利用可能なソースか ら入手したものです。 IBM は、それらの製品のテストは行っておりません。したがって、他社製品に関す る実行性、互換性、またはその他の要求については確証できません。IBM 以外の製品の性能に関する質問 は、それらの製品の供給者にお願いします。

IBM の将来の方向または意向に関する記述については、予告なしに変更または撤回される場合があり、単 に目標を示しているものです。

表示されている IBM の価格は IBM が小売り価格として提示しているもので、現行価格であり、通知なし に変更されるものです。卸価格は、異なる場合があります。

本書はプランニング目的としてのみ記述されています。記述内容は製品が使用可能になる前に変更になる場 合があります。

本書には、日常の業務処理で用いられるデータや報告書の例が含まれています。より具体性を与えるため に、それらの例には、個人、企業、ブランド、あるいは製品などの名前が含まれている場合があります。こ れらの名前はすべて架空のものであり、名前や住所が類似する個人や企業が実在しているとしても、それは 偶然にすぎません。

#### 著作権使用許諾:

本書には、様々なオペレーティング・プラットフォームでのプログラミング手法を例示するサンプル・アプ リケーション・プログラムがソース言語で掲載されています。お客様は、サンプル・プログラムが書かれて いるオペレーティング・プラットフォームのアプリケーション・プログラミング・インターフェースに準拠 したアプリケーション・プログラムの開発、使用、販売、配布を目的として、いかなる形式においても、 IBM に対価を支払うことなくこれを複製し、改変し、配布することができます。このサンプル・プログラ ムは、あらゆる条件下における完全なテストを経ていません。従って IBM は、これらのサンプル・プログ ラムについて信頼性、利便性もしくは機能性があることをほのめかしたり、保証することはできません。こ れらのサンプル・プログラムは特定物として現存するままの状態で提供されるものであり、いかなる保証も 提供されません。 IBM は、お客様の当該サンプル・プログラムの使用から生ずるいかなる損害に対しても 一切の責任を負いません。

それぞれの複製物、サンプル・プログラムのいかなる部分、またはすべての派生的創作物には、次のよう に、著作権表示を入れていただく必要があります。

© (お客様の会社名) (西暦年).

このコードの一部は、IBM Corp. のサンプル・プログラムから取られています。

© Copyright IBM Corp. \_年を入れる\_.

### <span id="page-18-0"></span>プライバシー・ポリシーに関する考慮事項

サービス・ソリューションとしてのソフトウェアも含めた IBM ソフトウェア製品 (「ソフトウェア・オフ ァリング」) では、製品の使用に関する情報の収集、エンド・ユーザーの使用感の向上、エンド・ユーザー との対話またはその他の目的のために、Cookie はじめさまざまなテクノロジーを使用することがありま す。多くの場合、ソフトウェア・オファリングにより個人情報が収集されることはありません。 IBM の 「ソフトウェア・オファリング」の一部には、個人情報を収集できる機能を持つものがあります。ご使用の 「ソフトウェア・オファリング」が、これらのCookie およびそれに類するテクノロジーを通じてお客様に よる個人情報の収集を可能にする場合、以下の具体的事項を確認ください。

この「ソフトウェア・オファリング」は、Cookie もしくはその他のテクノロジーを使用して個人情報を収 集することはありません。

この「ソフトウェア・オファリング」が Cookie およびさまざまなテクノロジーを使用してエンド・ユー ザーから個人を特定できる情報を収集する機能を提供する場合、お客様は、このような情報を収集するにあ たって適用される法律、ガイドライン等を遵守する必要があります。これには、エンドユーザーへの通知や 同意の要求も含まれますがそれらには限られません。

このような目的での Cookie などの各種テクノロジーの使用について詳しくは、『IBM オンラインでのプ ライバシー・ステートメントのハイライト』[\(http://www.ibm.com/privacy/jp/ja/\)](http://www.ibm.com/privacy/jp/ja/)、『IBM オンライン でのプライバシー・ステートメント』[\(http://www.ibm.com/privacy/details/jp/ja/\)](http://www.ibm.com/privacy/details/jp/ja/) の『クッキー、ウェ ブ・ビーコン、その他のテクノロジー』というタイトルのセクション、および『IBM Software Products and Software-as-a-Service Privacy Statement』[\(http://www.ibm.com/software/info/product-privacy\)](http://www.ibm.com/software/info/product-privacy) を参照してください。

#### 商標

IBM、IBM ロゴおよび ibm.com は、世界の多くの国で登録された International Business Machines Corp. の商標です。他の製品名およびサービス名等は、それぞれ IBM または各社の商標である場合があり ます。現時点での IBM の商標リストについては、[http://www.ibm.com/legal/copytrade.shtml](http://www.ibm.com/legal/us/en/copytrade.shtml) をご覧く ださい。

Linux は、Linus Torvalds の米国およびその他の国における登録商標です。

Microsoft および Windows は、Microsoft Corporation の米国およびその他の国における商標です。

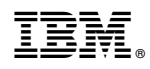

Printed in Japan